```
I n [ ] : = (* Hay que introducir la llamada a la
      función con RepresentaciónComplejo[Complejo] *)
     (* Introducimos el complejo y me da su opuesto y su conjugado *)
     (* Si introducimos el complejo directamente la i tiene que ir con mayúscula *)
I n [ ] : =
Clear["Global`*"];
    borra
I n [ ] : = RepresentacionComplejo[Complejo_] :=
        módulo
         Module[{Modulo = 0, Argumento = 0, ParteReal = 0,
        ParteImaginaria = 0, ParteRealOpuesto = 0, ParteImaginariaOpuesto = 0,
                 ParteRealConjugado = 0,
        ParteImaginariaConjugado = 0, Lista = {}, Punto = {}},
                 Modulo =
Abs[Complejo];
                           valor absoluto
                 Argumento =
N[
Arg[Complejo]];
                               ⋯
argumento complejo
                 ParteReal =
Re[Complejo];
                              parte real
                 ParteImaginaria =
Im[Complejo];
                                    parte imaginaria
                 ParteRealOpuesto = -
Re[Complejo];
                                       parte real
                ParteImaginariaOpuesto = -
Im[Complejo];
                                             parte imaginaria
                 ParteRealConjugado =
Re[Complejo];
                                        parte real
                ParteImaginariaConjugado = -
Im[Complejo];
                                                parte imaginaria
                añade al final
                AppendTo[Lista, {ParteReal, ParteImaginaria}];
                añade al final
                AppendTo[Lista, {ParteRealOpuesto, ParteImaginariaOpuesto}];
       añade al final
       AppendTo[Lista, {ParteRealConjugado, ParteImaginariaConjugado}];
                lescribe
                Print["Los números complejos a representar son ", Lista];
                  g1 =
ListPlot[Lista,
AxesLabel  {
Re,
Im},
                      representación de lista
                                         letiqueta de ejes
                                                        par… Darte imaginaria
                                          cociente de aspecto | automático
                                          AspectRatio 
Automatic,
                                          rango de repre… Lautomático
                                          PlotRange 
Automatic,
                                          estilo de repres… Ltamaño de punto
                                          PlotStyle 
PointSize[0.02],
                                          tamaño de ima… Lgrande
                                          ImageSize 
Large];
                  g2 =
Graphics[{
Blue,
Arrow[{{0, 0}, {ParteReal, ParteImaginaria}}],
                      Lgráfico
                                  azul
flecha
                                 Irojo
                                 Red,
```

```
\omega - \bar{\omega}Lflecha
            Arrow[{{0, 0}, {ParteRealOpuesto, ParteImaginariaOpuesto}}],
                                     verde
                                     Green,
            Lflecha
            Arrow[{{0, 0}, {ParteRealConjugado, ParteImaginariaConjugado}}]}];
                   Lmuestra
                   Show[g1, g2]
                ]
I n [ ] : = Complejo = 3 - 5
I;
                      \lfloor núr
```
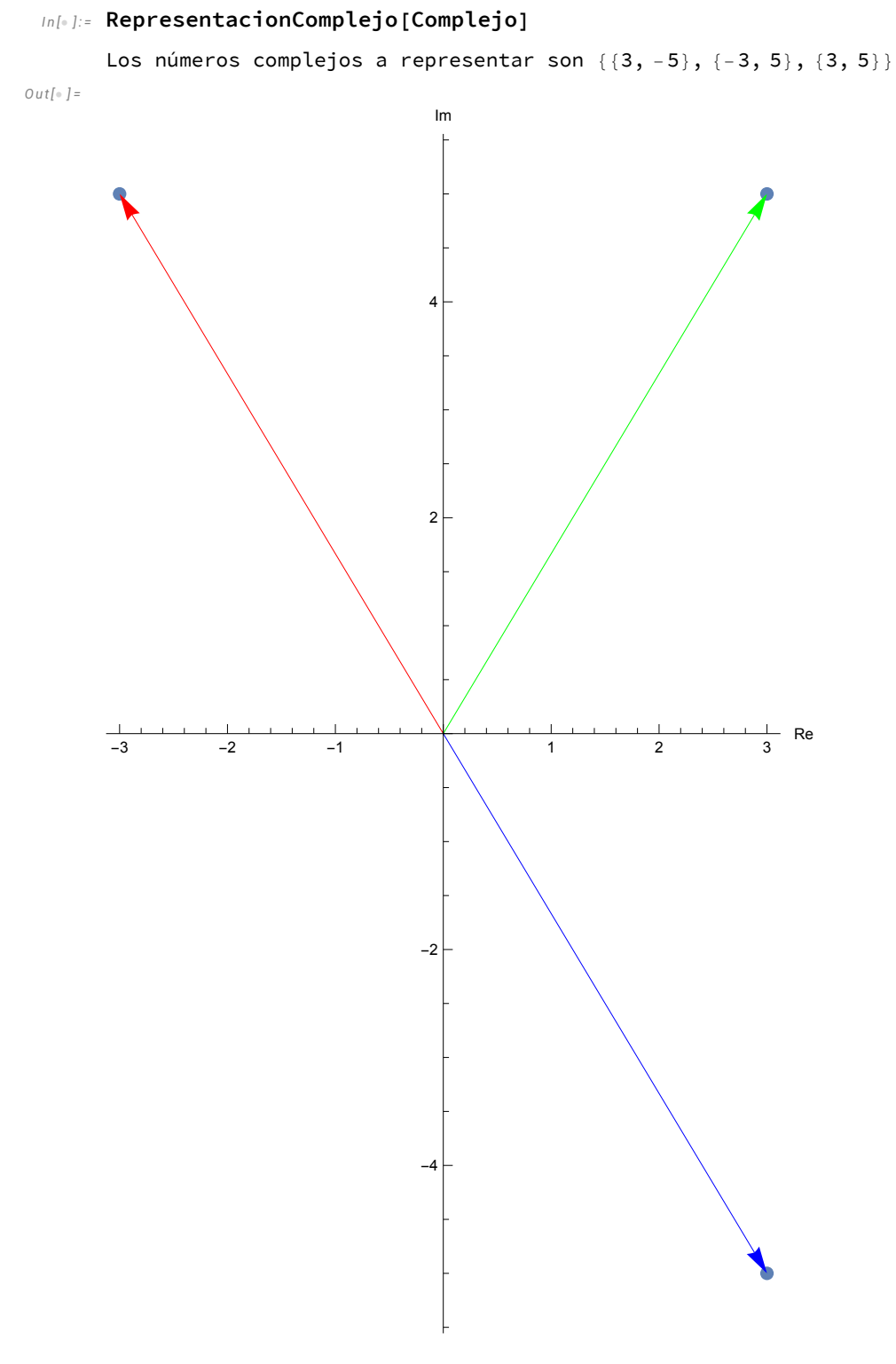

*I n [ ] : =* **Complejo = 5 + 2 I;**  $\lfloor n$ úr

## *I n [ ] : =* **RepresentacionComplejo[Complejo]**

Los números complejos a representar son {{5, 2}, {-5, -2}, {5, -2}}

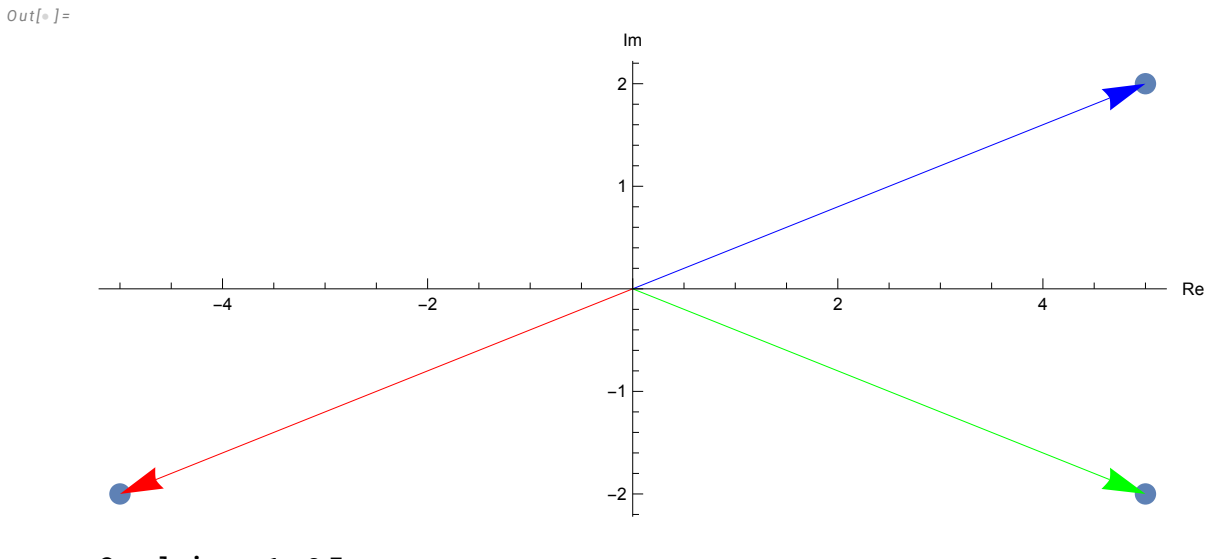

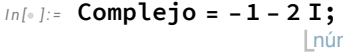

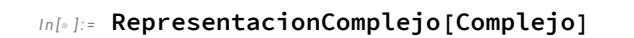

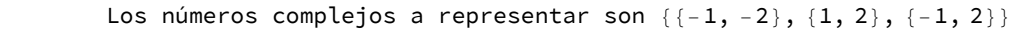

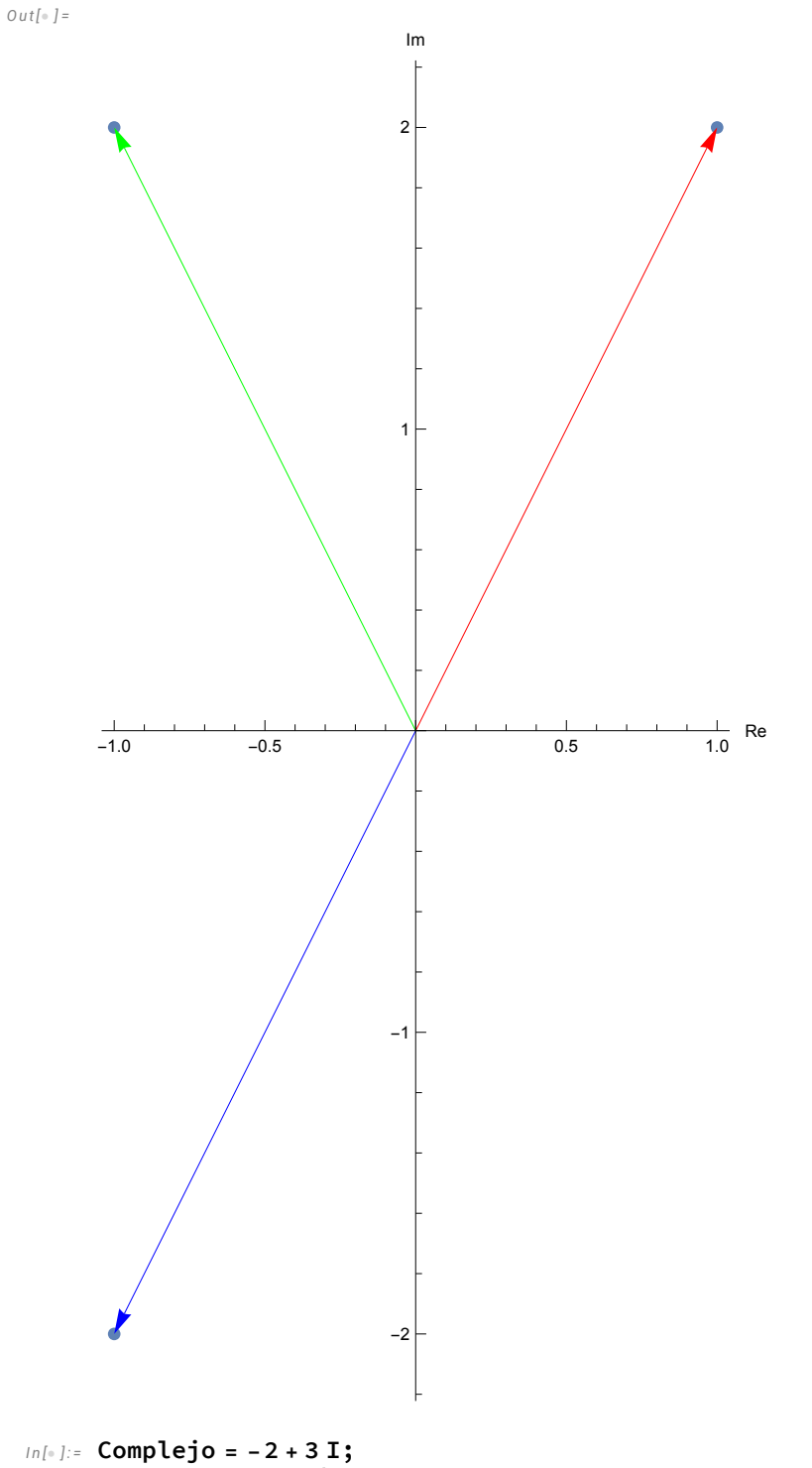

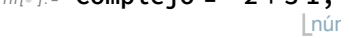

## *I n [ ] : =* **RepresentacionComplejo[Complejo]**

```
Los números complejos a representar son {{-2, 3}, {2, -3}, {-2, -3}}
O u t [ ] =
                                        Im
```
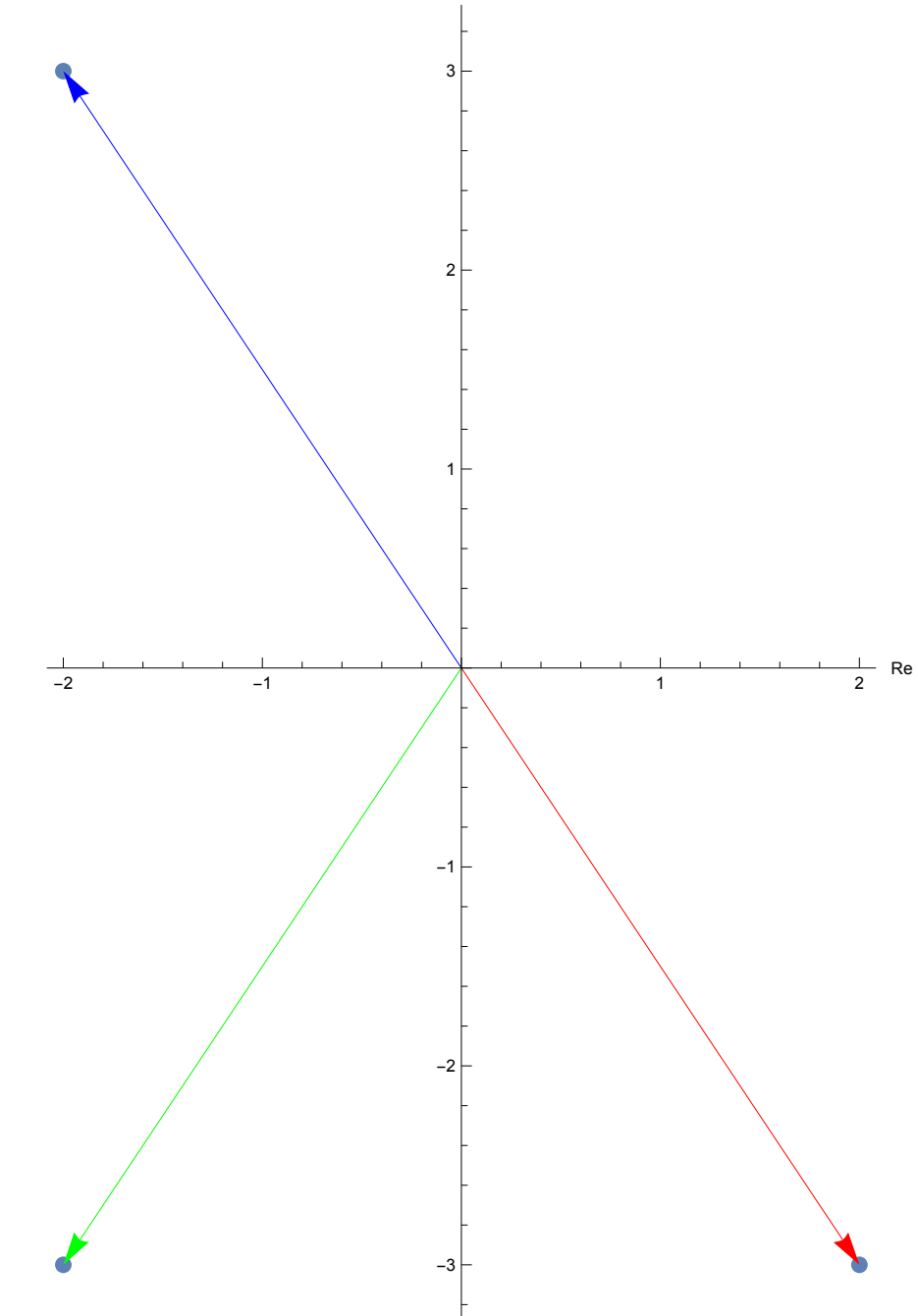

*I n [ ] : =* **Complejo = 5;**

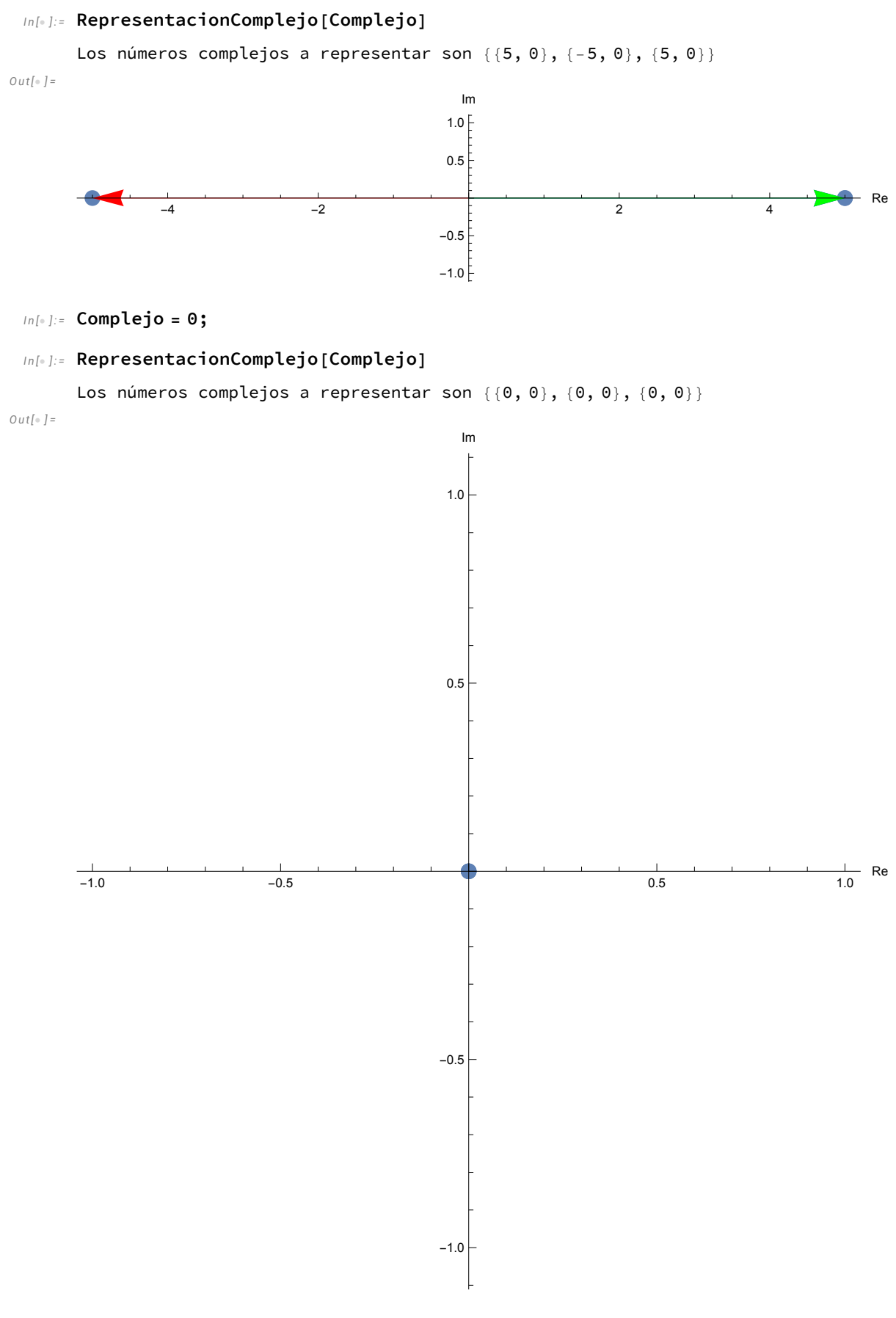

*I n [ ] : =* **Complejo = 2 I;**  $\lfloor n$ úr

## In[+]:= RepresentacionComplejo[Complejo]

```
Los números complejos a representar son \{\{0, 2\}, \{0, -2\}, \{0, -2\}\}\Out[\circ] =
```
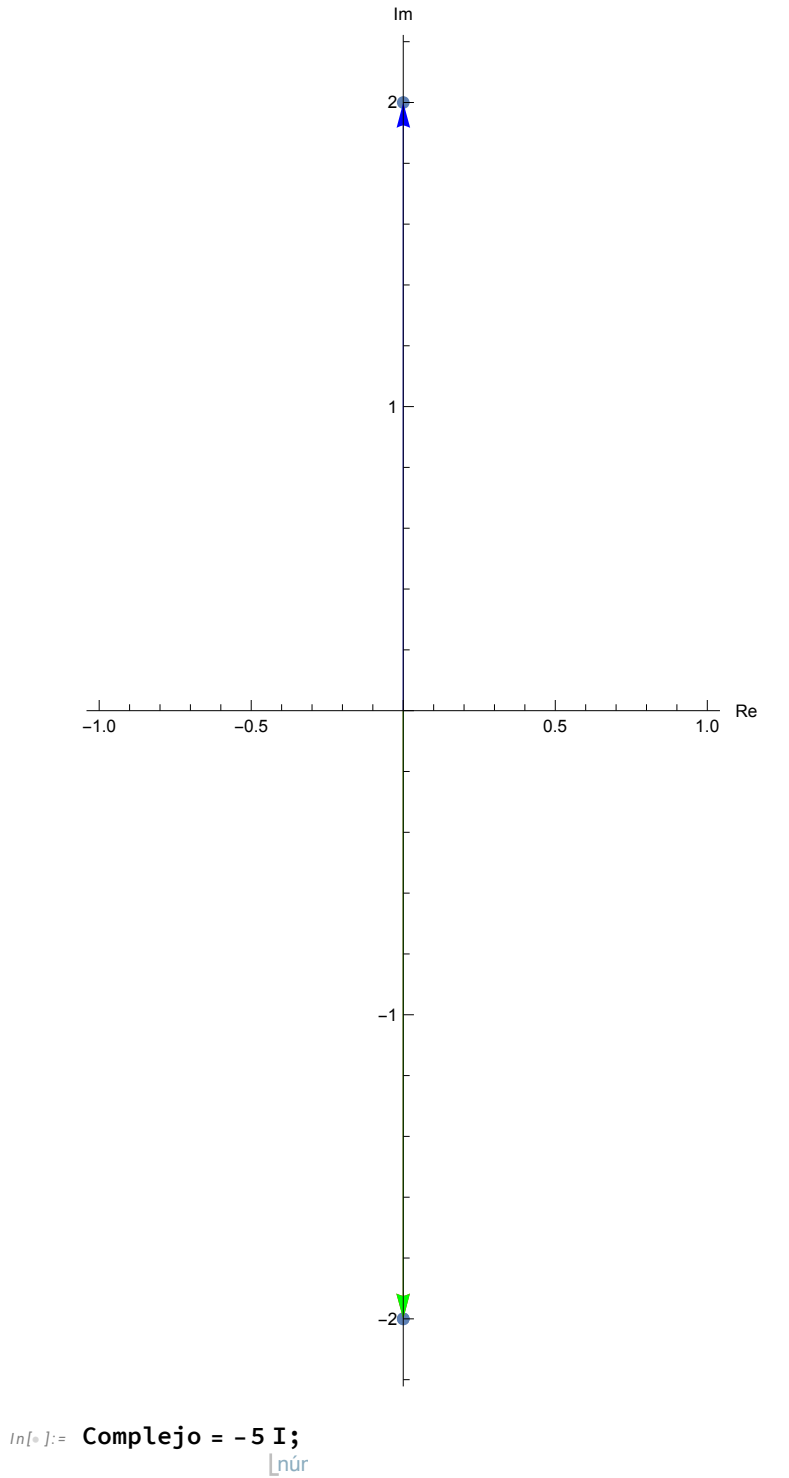

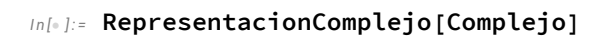

```
Los números complejos a representar son {{0, -5}, {0, 5}, {0, 5}}
```
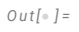

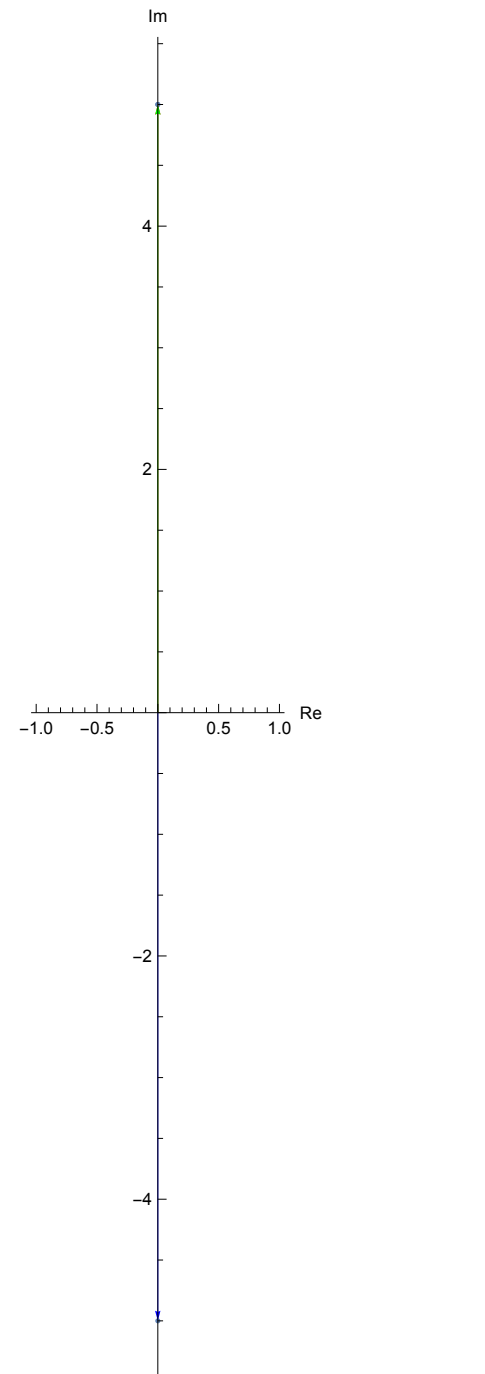